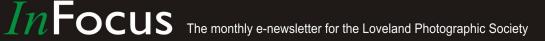

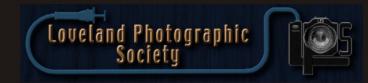

### **Club Meetings**

## Saturday, October 7 Photo Bull Session

Daz Bog Coffee Shop

556 Lincoln

Loveland, CO

8:30–10:30 AM

# Monday, October 9 Monthly Club Meeting

Loveland Vineyard Community Church 900 Josephine Court Loveland, Colorado 6:30-9:30 PM

## Monday, October 16 Photo Review Session

Loveland Library Gertrude Scott Room 300 Adams Avenue Loveland, CO 7:00-9:00 PM

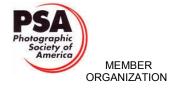

**October Meeting Agenda** 

# **Ancient Skies Through Ancient Eyes**

### **Presented by Bob Maynard**

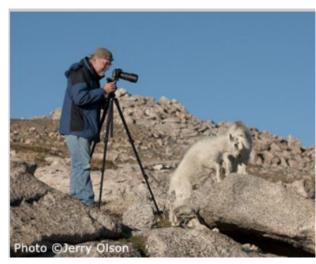

#### BY TONY PARISO PROGRAMS@LPS.CC

When I initially contacted Bob Maynard it was because of his reputation as an award winning nature photographer. His work is carried in galleries throughout Colorado and Utah. He works with DuraPlaq and Think Tank, sponsors familiar to our club, and runs workshops in the Rockies and Everglades as well as many of the national parks and monuments familiar to our members. Given his impressive resume and his body of work I knew our members would enjoy his presentation. Bob responded affirmatively to my invitation and suggested that he do a program on his new book, *Ancient Skies Through Ancient Eyes*. When I visited his website <a href="http://www.coloradoplateauphototours.com/">http://www.coloradoplateauphototours.com/</a> I knew immediately that this would be a unique experience for our club.

Continued on Next Page

#### LPS Board of Directors

PRESIDENT

— TONY PARISO

VICE PRESIDENT

— BOB CARRIER

TREASURER

— SANDY LOUCKS

SECRETARY

MONICA RASMUSSEN
 PAST PRESIDENT

— J. R. SCHNELZER

PROGRAMS

— TONY PARISO

MEMBERSHIP

— SANDY LOUCKS COMPETITION

— KRISTI NORMAN

#### **LPS Officers**

FIELD TRIPS

— LYNNE LEWIS

**GREETING HOSTS** 

— JAMIE CARRIER & INGRID JACOBSON

MENTOR

— MIKE WILCOX

PROJECTIONIST

— OCTAVIO NODA

**PUBLICITY** 

— BILL SHANAHAN WEB MASTER

— RICH BILANCIA

SCHOLARSHIPS

— RUTH SPRAIN

NEWSLETTER EDITOR

— BILL SHANAHAN

PSA REPRESENTATIVE

— LISA SCHNELZER

FACILITY SETUP

— MARVIN FROISTAD

### *In*Focus

# The e-Newsletter for the Loveland Photographic Society

#### **Newsletter Deadline**

In order to publish the newsletter by the first of the month, please <a href="mailto:email">email</a> your articles by the 28th of the previous month, maybe sooner if there are a bunch of pictures involved. Any plain text file, email body text, or a Microsoft Word compatible document will do, with pictures embedded or attached separately. Please don't convert pure text files to PDF format.

#### **Field Trip Registration**

To register for a field trip, logon to the website, go to the calendar and click on the event. Click on **Registration Information** (lower left-hand corner) to sign up.

# **Submitting Pictures for the Monthly Competition or Photo Review Session**

- Log on to the LPS.CC website
- Mouse over the Competitions dropdown on the Home Page.
- Select menu item:

#### Submit images to a Competition

- Select the Competition or the Third Monday Photo Review
- Click the Select button on the Left side.
- At the bottom of the screen, click on Upload images into the Competition.
- Then click on the button Select which will open a window on your computer to select images.
- Click on Save Images

The monthly competitions allow a single image per competition.

The photo review session allows up to two images — title the images with the letters A and B followed by your last name. This will allow us to limit the number of images if necessary.

## **SIG Meetings**

### 2nd Wednesday NikonFX Group

Wednesday, October 11 LoCo Artisan Coffee House

544 N. Cleveland Ave.

Loveland, CO 6:30-8:30 PM

#### Mac Users Group Thursday, October 19

Poole's Residence in Seven Lakes Patio Homes and Cottages 2915 Purgatory Creek Dr.

Loveland. CO 6:30 PM

970-481-2175 for more information

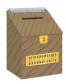

# Suggestion Box

Suggestions or comments concerning the club can be <u>submitted here</u>, which in reality is an email to the editor. Your email will be forwarded to the appropriate board member. Thanks for your input!

## Join the Club!

If you are reading the newsletter as a nonmember and would like to join the Loveland Photographic Society, go to the main page on the LPS.CC website and click on **Membership** > **Join or Renew**.

### **Bob Maynard**

Continued from Previous Page

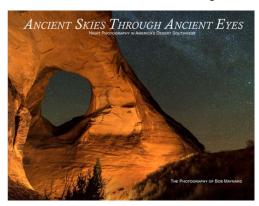

Bob and his wife Cindy, an experienced naturalist, worked for two years to produce a gorgeous book of text and photography in a visually stunning format. The book was a labor of love, the conditions under which the shooting took place were sometimes brutal, including temperatures ranging from +120 to -12 degrees Fahrenheit, wind, snow and a lot of hiking in the dark. Many of the locations had to be visited multiple times to get the right night sky conditions. Years-long exchanges with the Bureau of Land Management over the right to do night photography on Federal land culminated with new rules enacted in 2016 making it illegal to place lights on, against, or in ruins. All of the images in the book that are subject to this rule were shot before this rule went in effect. Those images can now no longer be legally re-staged. As a consequence, we will see images in Bob's presentation that can never be recreated. Bob will have copies of Ancient Skies Through Ancient **Eves** available at our meeting.

This is a meeting you won't want to miss. As always, you are encouraged to visit Bob's website in anticipation of his presentation. In addition to his impressive photo gallery and information about *Ancient Skies Through Ancient Eyes* he has a number of upcoming photo tours that may pique your interest.

# LPS Christmas Party

By Jamie Carrier

JCARR621@GMAIL.COM

The Christmas Party is going through some changes this year. The Pulliam Building is going through some renovations. This means we had to move our annual party to our regular, monthly meeting place, Vineyard Church of the Rockies. Because of space and food limitations, we will not have a pot luck dinner as in the past, but we will have cookies, etc. provided by LPS. We will also have the popular end of the year photo competition.

The party is December 11 at 6:00. As in the past, spouses are welcome. Please let me know if you plan on attending and the number in your party. You may email me at: <a href="mailto:jcarr621@gmail.com">jcarr621@gmail.com</a>

A popular event as well as a wonderful LPS fund raiser is our raffle. If you would like to donate photographs, equipment or any other items, please let me know. It would also be beneficial to have gift certificate or other valuables donated by local business. Those have been a big hit! We need volunteers to solicit these.

I'll also need volunteers to set up and take down.

Thanks LPS members! The Christmas Party is always a wonderful time!

## **CLASSIFIEDS**

If you have any camera equipment you would like to sell, you can <u>list your item</u> in the newsletter. The listing will be a one time entry (one month).

Be sure to include your contact information, and check sources like B&H, Adorama, etc for realistic pricing.

# Commercial Photography in National Parks

#### BY JIM FUTTERER

At the Saturday coffee there was a request to provide the public law covering "Commercial Photography" in national parks. Below are the links to that public law. Sections 1. (c) (1) and (c) (2) cover still photography. They basically indicate that there is no fee for still photography unless it uses models or props which are not a part of the site's natural or cultural resources or administrative facilities.

https://www.gpo.gov/fdsys/pkg/PLAW-106publ206

https://www.blm.gov/or/regulations/files/pl-106-206.pdf

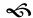

# The LPS Affiliate Program

The following companies have offered LPS various programs for the club and anyone who uses the special links provided on the website to make purchases. Make sure to use the links **each time you order.** Otherwise, you and LPS will not receive the benefits of the program each company offers.

- Amazon.com
- Adorama
- ♦ Feisol
- MindShift Gear
- ♦ Red River Paper
- Think Tank Photo
- ♦ Topaz Labs

Click on **Affiliate Program** on the LPS.CC website home page.

# LPS Board Meetings to be Held in Tahiti

#### ALL EXPENSES PAID

BY BILL SHANAHAN
NEWSLETTER@LPS.CC

I just made that up. Now that I have your attention, Loveland Photographic Society is looking for new board members to fill vacant positions for next year. Nominations will be open for the following board positions:

- ◆ President
- ◆ Vice-President
- ◆ Secretary
- ◆ Projectionist
- ◆ Facility Setup

If you are interested in filling a position on the board, contact Tony Pariso, or <u>click right here</u> for more information.

Even if you are not ready to assume a position on the board, you could volunteer to assist a board member and get some on-the-job training.

Octavio Noda, for example, has been trying to give up his position as projectionist since last year, but has hung in there supporting the club's needs anyway. He would be more than happy to train an assistant or two to eventually take over.

Kristi Norman has mentioned that she would be willing to teach somebody the ins and outs of the competition chair to prepare for the future.

Board meetings are actually held at a local restaurant in Loveland every other month. For more information about each position:

Log onto the LPS.CC website

- Click on About LPS
- Click on any position description

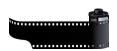

# Lines for Interest and Unity

BY OCTAVIO NODA

PROJECTIONIST@LPS.CC

In photography, the simple possible way to make a picture attractive is through the use lines effectively. The main importance of lines is that the eye follows them and direct the attention to the center of interest whether it's a subject, or a vanishing point in the background.

Leading lines, such as roads and streams, should begin at lower left of the frame and take the eye to a point of interest, not out. The subject should be off the center. (Picture 1) The natural movement of the eye is from left to the right.

The eye, incidentally, follows light rather than dark, unless it is a dark line surrounded by light. In this case the eye follows the dark line.

The use of an object(s) as leading lines it provides a way into the picture and to the center of interest. It's another simple and easy path for the eye to follow to the main subject. (Picture 2)

Path lines tends to lead the eye to a vanishing point in the distance. (Picture 3)

Some photographers may be deviating from some of the above lines concepts for slightly different modes of expression or composition. But, it is very helpful to know the principles of composition before deviating from them logically and successfully.

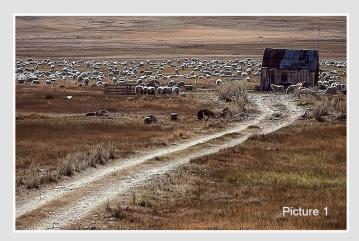

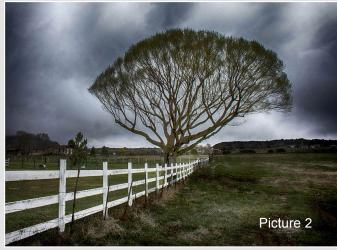

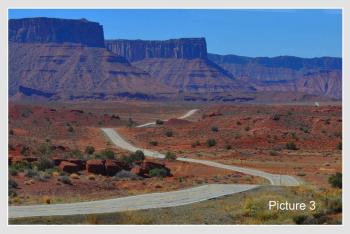

# **Competition Corner**

----

#### BY KRISTI NORMAN

COMPETITION@LPS.CC

Please congratulate the following member who has advanced to the next level of competition.

#### **Bob Smith**

from Basic to Intermediate

#### **Upcoming monthly competition topics:**

October: B&W - zone system — A couple of resources are listed below. I encourage you to learn about this concept and practice when capturing images rather than in post processing. Competition entries need to be black and white.

https://en.wikipedia.org/wiki/Zone System

https://photography.tutsplus.com/tutorials/ understanding-using-ansel-adams-zonesystem--photo-5607

Submission deadline:

Monday, October 2, 2017, 11:59 P.M.

November: Golden hour — rays and shadows

**December: "Best of ..."** — Enter any previously submitted images in a 2017 competition. They do not need to have won an award, but must be in their original edit version. The best way to do this is to select the image from your gallery.

#### Please keep the judging criteria in mind:

Impact and Viewer Interest — "Wow" factor is the nebulous quality where an image "pops". This subjective aspect of judging should not preempt the technical or composition aspects of an image. **Composition** — Good composition is a pleasing arrangement of the elements in an image. There are many guidelines for good composition that judges may consider.

**Technical Quality** — This includes sharpness, focus, color, tonal scale, contrast, appropriate depth of field and other qualities. Consideration is also given for the effect the photographer was trying to achieve such as high key, multiple exposure, selective focus, etc.

**Monthly Topics** — The subject matter should be related in some manner to the topic. While there are no formal "deductions" or penalties, judges may reduce their overall score if they feel the image does not align with monthly topic. With that said, creative interpretation is encouraged.

# **Competition Topics for Next Year**

Kristi is currently working on the Competition Themes for 2018.

Please send your ideas to her:

LPS Competition Chair

# **Belgium Horses** and Fall Colors

Saturday, October 7, 2017 7:30 AM - 5:00 PM

Ruth Sprain and Jamie Carrier have set Saturday, October 7 as the date for our field trip to Longmont to photograph Belgium horses. We will meet at the south King Soopers in the parking lot close to the gas station at 7:30 a.m.

From there, we will carpool to Longmont to the Kuehl's property. Dennis and Jean Kuehl have 10-11 Belgium horses and a beautiful property that's scenic for photography.

Please register under the calendar notice on the website so Ruth and Jamie are aware of your participation and inclusion for car pooling.

If you have questions or require further information please contact Ruth Sprain.

E-mail: rsprained@comcast.net.

Registration is required for this event, and closes on Saturday, October 7, 2017

# Photo Opportunities on the LPS Website

Log in to LPS.CC as a member

Click on Discussion Forums

Scroll down to Upcoming Photo Opportunities & Events

Click on

View Topics

If you would like to receive notifications with the latest activity at the forums, you will need to subscribe to the forums of your choice.